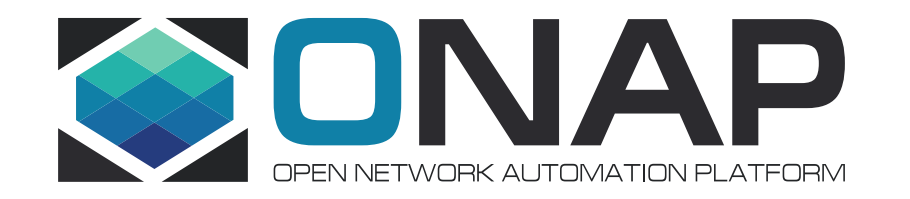

## K8S Application Service Descriptor and Packaging ONAP CNF TF and Modeling Sub-Committee and ETSI NFV workshop (information sharing)

Nokia: Thinh Nguyenphu, Timo Perala, Ericsson: Marian Darula, Byung-Woo Jun, Zu Qiang 2022-02-22

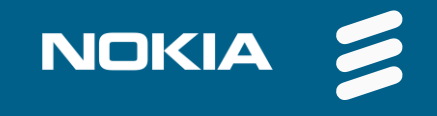

## **Contents**

- Part 1: Why ASD
- Part 2 : Overviews, status, and plans
- Part 3: Application Service Descriptor (ASD)
- Part 4: ASD Packaging
- Part 5: ONAP PoC ASD

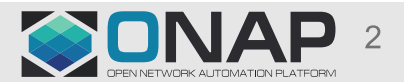

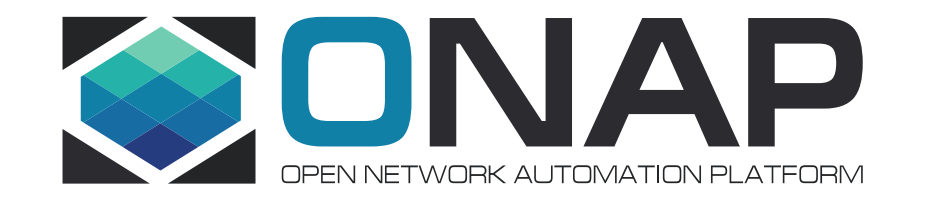

## Part 1: Why ASD

## Difference in the modeling approaches (1) ETSI NFV SOL001 vs ASD

#### ETSI NFV SOL001 VNFD\* ASD, an alternative \*\*

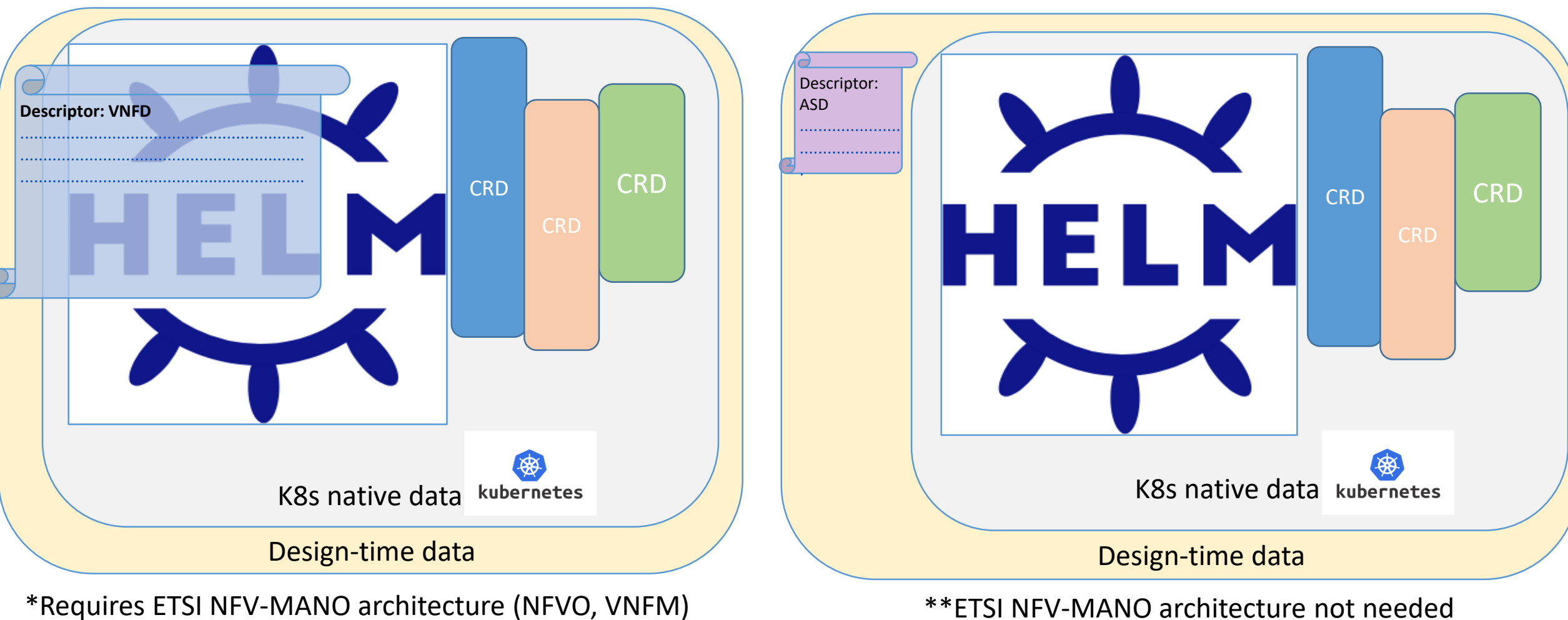

**ETHE LINUX FOUNDATION** 

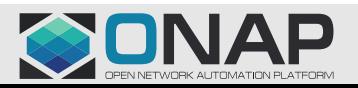

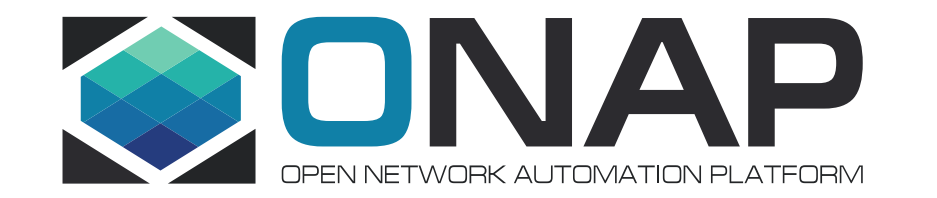

## Part 2: Overview and status

## ASD & packaging summary

- ASD is a common, simplified deployment descriptor for containerized cloud native deployments aiming to:
	- Quickly leverage enhancements in Kubernetes while minimizing development and integration efforts
	- Avoid duplication of attributes/properties included in Helm Charts
	- Descriptor format is not requiring a particular deployment tool (e.g., Helm)
	- Support CNF Direct Path project
	- Leverage established packaging standards (e.g., SOL004 with ASD as a top-level deployment artifact)
- ONAP: ASD requirement has been presented and has been approved by ONAP Requirement sub-committee
- ONAP: ASD information model and packaging format have been presented on several occasions and have been endorsed by CNF Task Force
	- ASD information model: <https://wiki.onap.org/display/DW/Application+Service+Descriptor+%28ASD%29+onboarding+IM>,
	- ASD packaging format: <https://wiki.onap.org/display/DW/Application+Service+Descriptor+%28ASD%29+Onboarding+Packaging+Format>
	- Detail proposal with example: <https://wiki.onap.org/display/DW/Application+Service+Descriptor+%28ASD%29+and+packaging+Proposals+for+CNF>
	- Jakarta release [functional requirements](https://wiki.onap.org/display/DW/Jakarta+release+-+functional+requirements+proposed+list)
	- REQ ticket in jira:<https://jira.onap.org/browse/REQ-993>
- Status:
	- Jakarta release: ASD information model specification, ASD Orchestration PoC

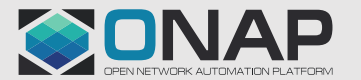

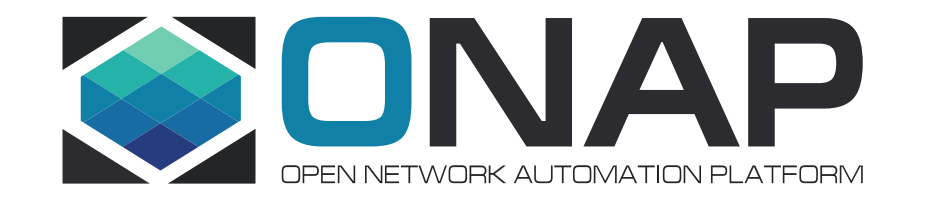

## Part 3: ASD and Package:

## ASD Model and Packaging Proposal

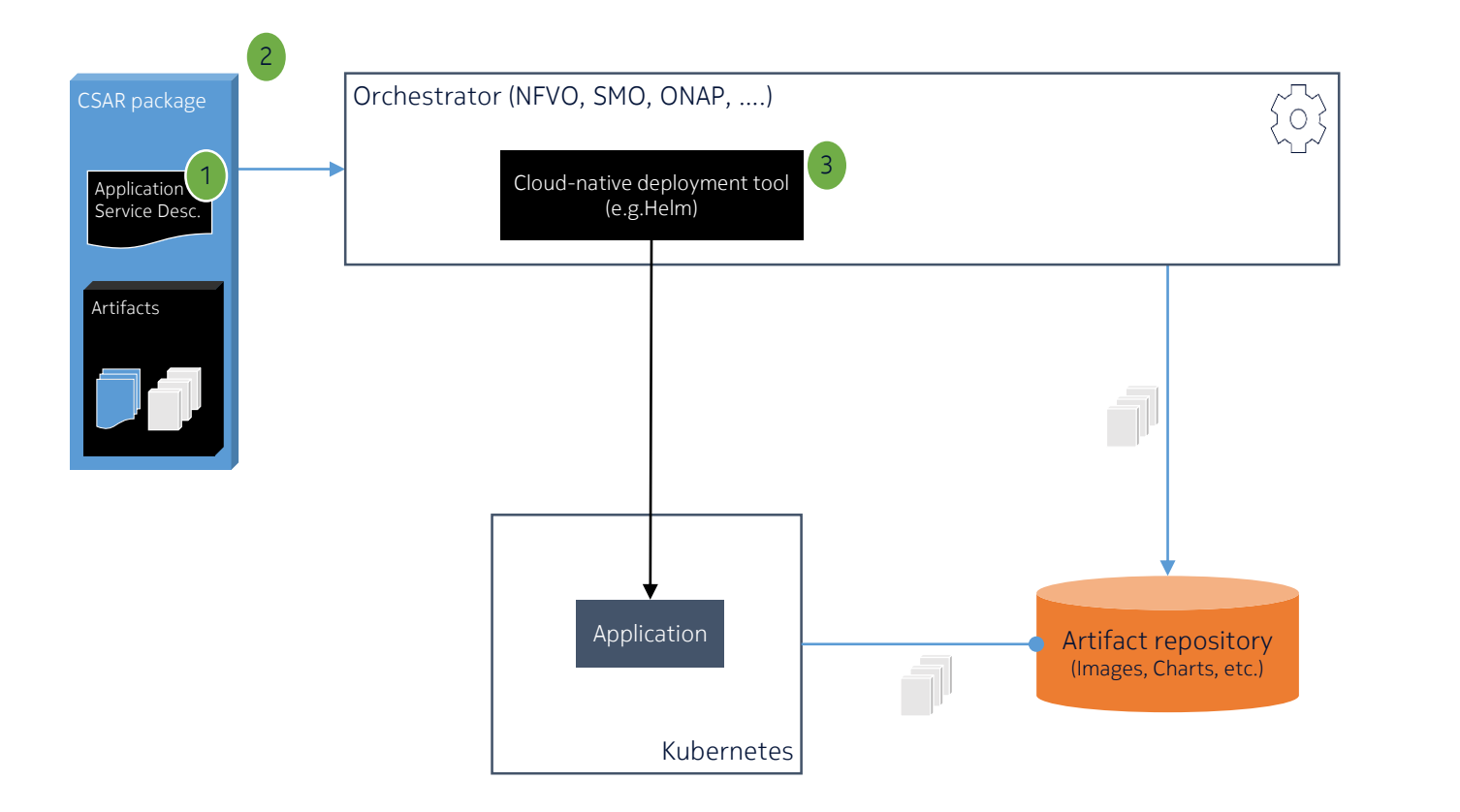

ASD Model proposal :

- 1. ASD is a common, simplified deployment descriptor for CNFs, xApps and rApps aiming to:
	- Quickly leverage enhancements in Kubernetes while minimizing development and integration efforts
	- **Avoid duplication of attributes/properties included in Helm Charts**
	- **Avoid vendor needs to maintain VNFD and data in native templates in synch; avoid error prone approach**
	- **Build on cloud native tooling**
	- Descriptor format is not requiring a particular cloud-native deployment tool (e.g. Helm)
	- Leverage established packaging standards (e.g., SOL004 with ASD as a deployment template)
- 2. Use CSAR packaging for bundling metadata, ASD and cloud-native artifacts in a single package. Describe the application using a lightweight, Application Service Descriptor.
- 3. As an example, Helm v3 is embedded as the initial cloud-native deployment tool in the orchestrator.

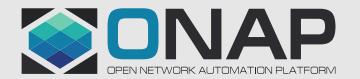

## Example: Orchestration Capabilities

#### Non-Normative example of how SMO capabilities might be structured

- Functional block description:
	- Deployment: this function is in charge of coordinating the deployment of an application through the DMS interface. It receives deployment requests, interprets deployment package descriptors, delegates placement and interacts with cloud deployment tools.
	- Deployment tool: one or more commonly used cloud packaging / deployment tools, like Helm, Terraform, Kustomize, Helmfile...
	- Placement: this function is responsible for selecting an appropriate cluster in the available O-Cloud resource pools. The placement criteria is up to each implementor but has to respect the restrictions indicated in the deployment descriptors.

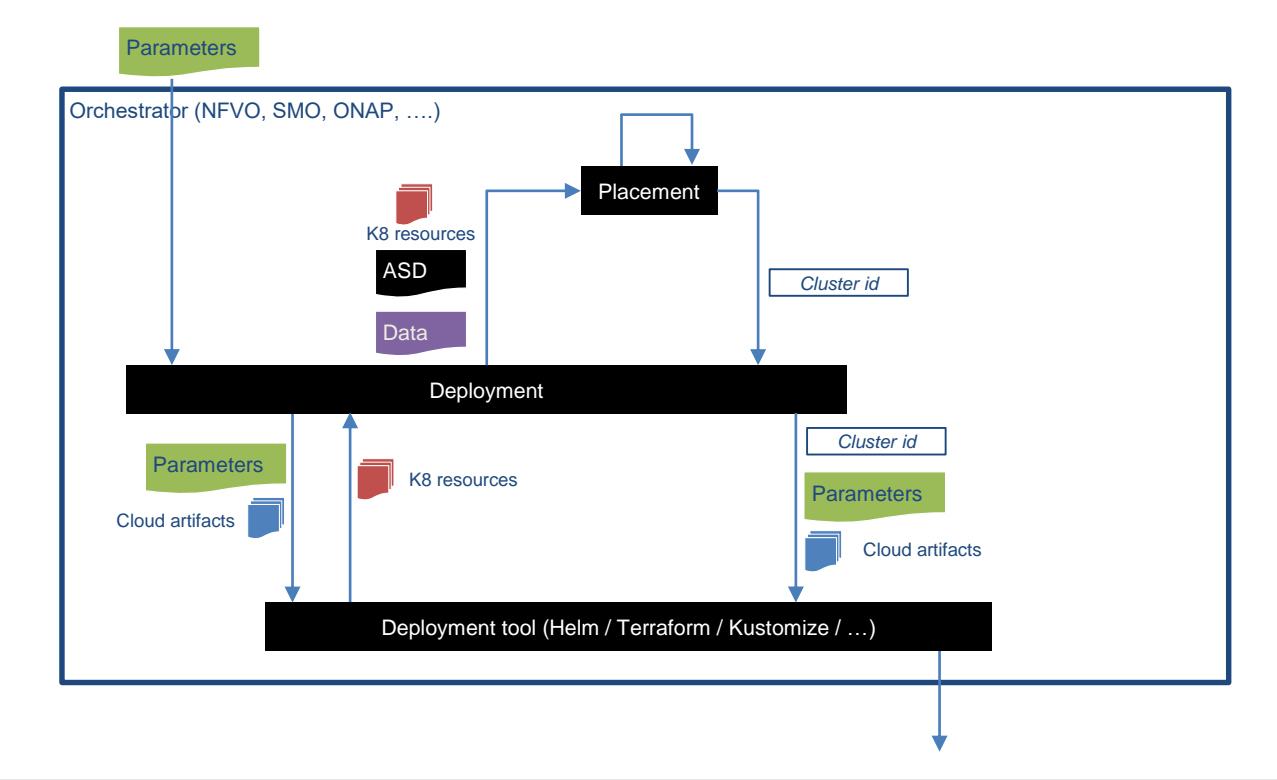

**THE LINUX FOUNDATION** cument ID: change ID in footer or remove> <Change information classification in footer>

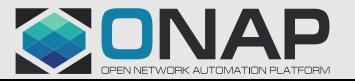

## Example flow of application deployment

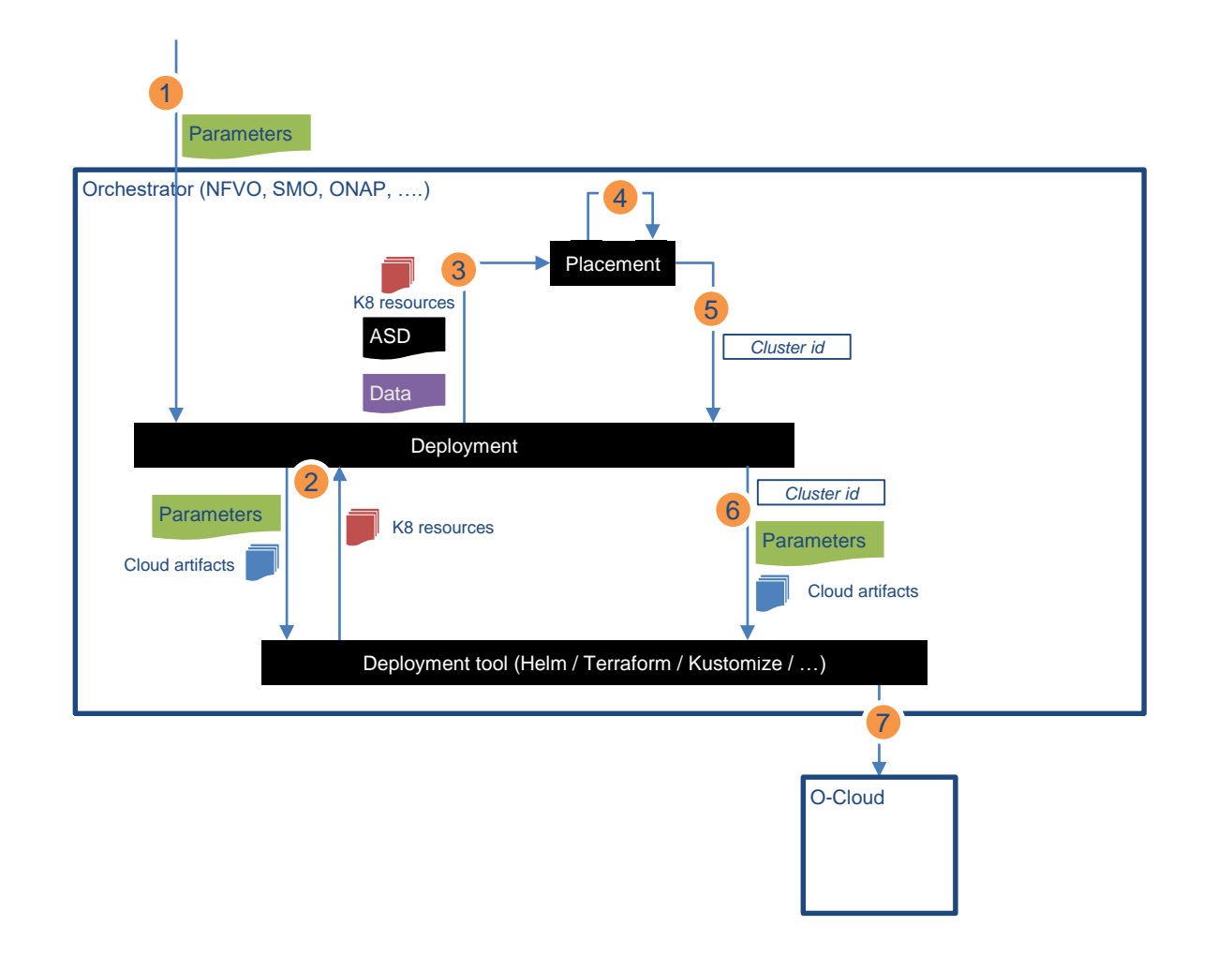

- 1. A deployment order is received, along with the required lifecycleParameters values
- 2. The cloud-native deployment tool is invoked with the received parameters to transform the cloud artifacts into K8S resource descriptions.
- The K8S resource descriptions, ASD and any other relevant data is sent to the placement function
- 4. Placement decision is done based on input data
- 5. Inform deployment of placement
- Request the cloud native deployment tool to deploy on the identified target cluster
- 7. Cloud native deployment tool deploys application in the chosen cluster using the K8S API.

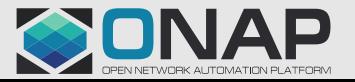

## Application Service Descriptor ASD, top level

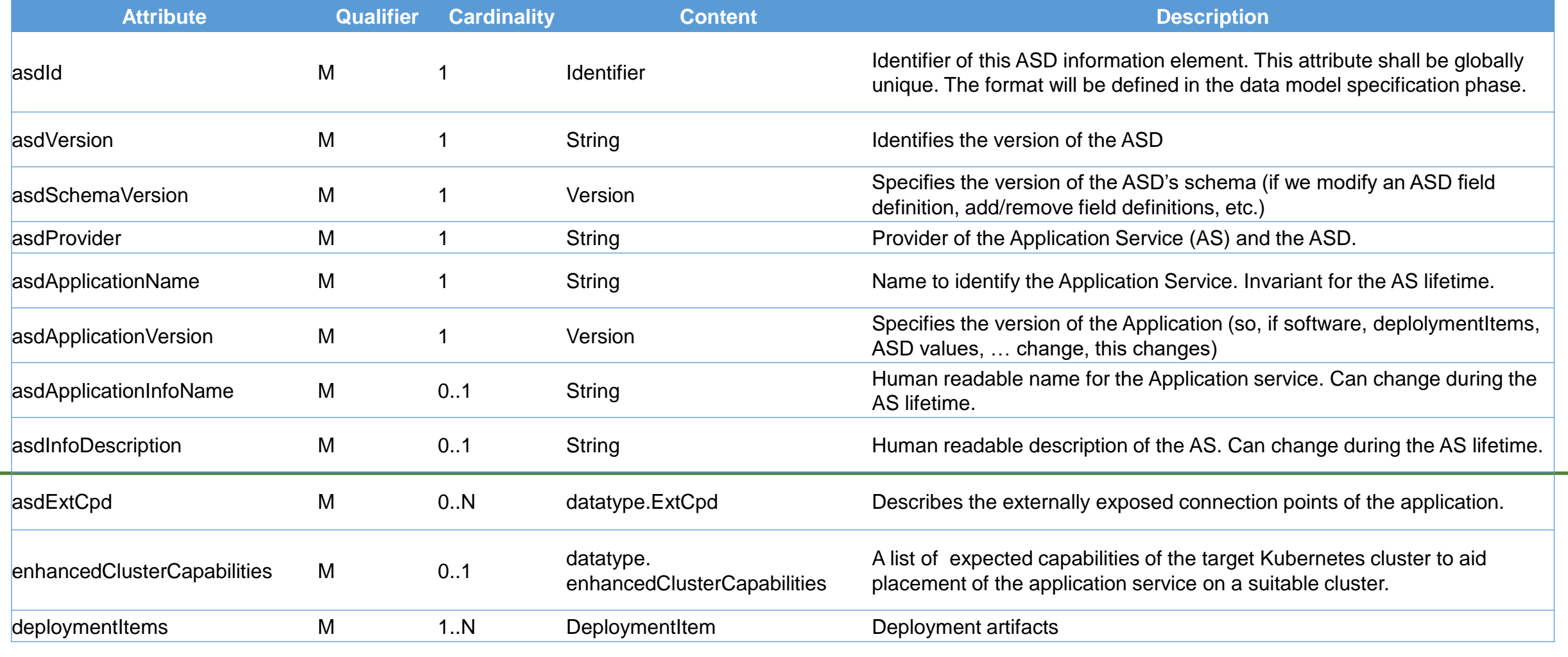

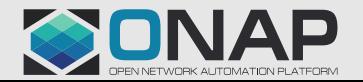

## ASD: Deployment Item

As an alternative to "parent" or "umbrella" charts, we propose a means to structure and sequence multiple Helm charts that is easily expressed inside the ASD, using the DeploymentItem construct

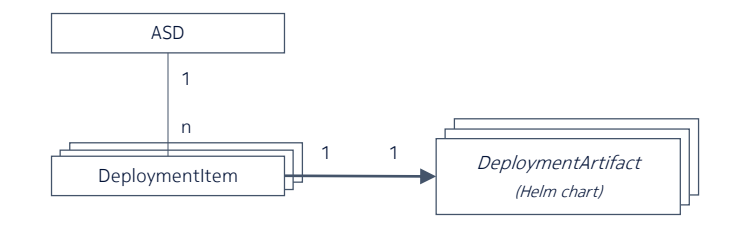

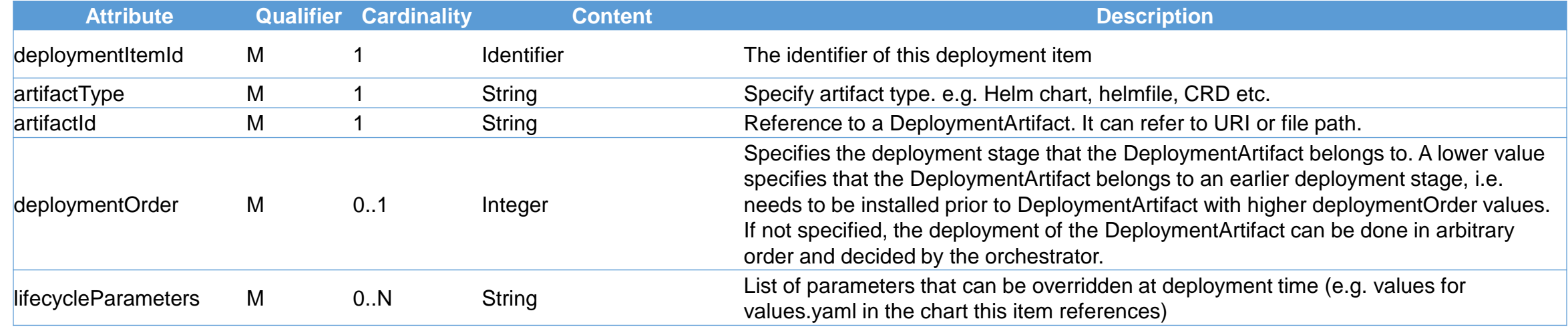

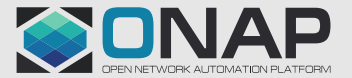

## ASD: deploymentOrder

In order to support complex applications that require multiple artifacts (like Helm charts) to be installed in a particular order, the orchestrator must support an easy method of chaining these artifacts – including dependency relationships.

As shown, items are given a deployment order. Items with the same order are deployed in parallel; items with different orders are deployed in sequence.

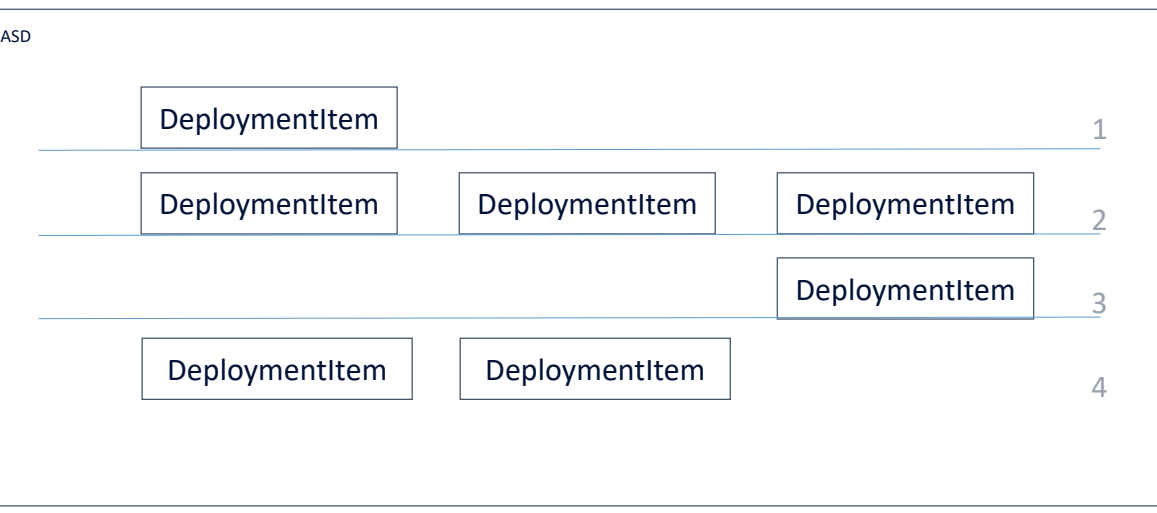

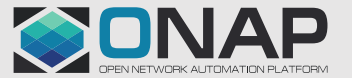

## ASD: asdExtCpd

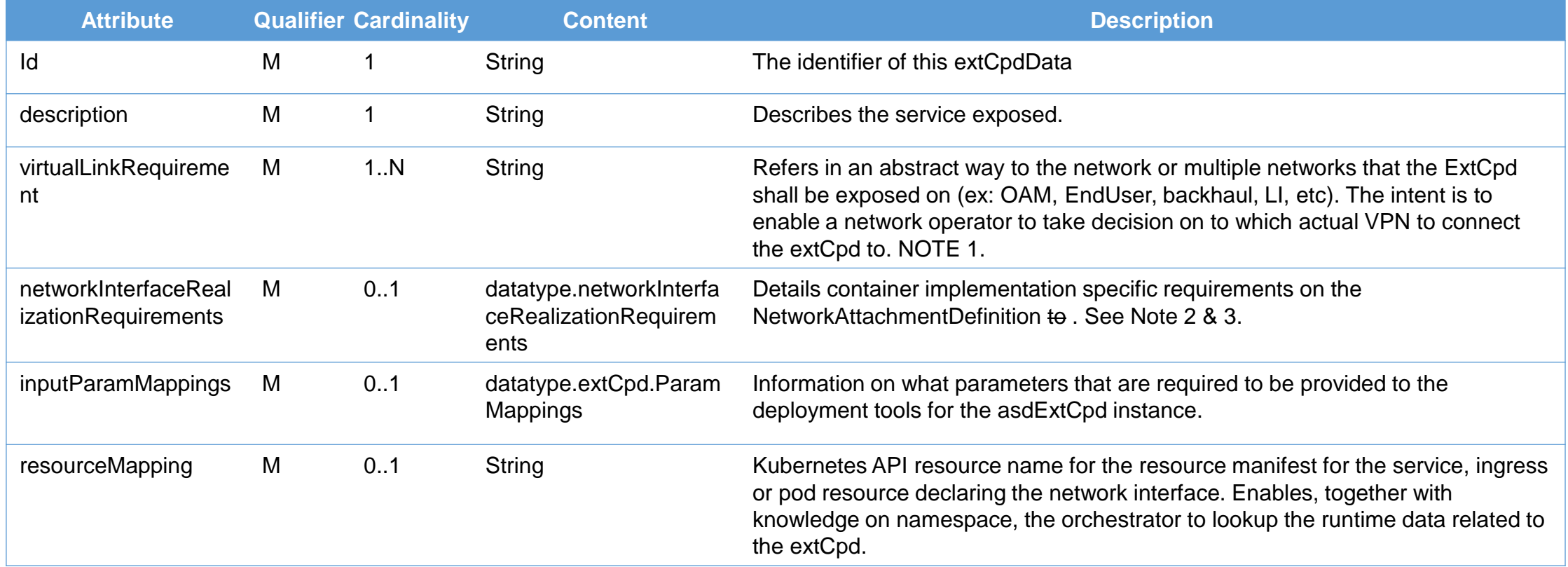

NOTE 1: Corresponds more or less to a virtual\_link requirement in ETSI NFV SOL001. NOTE 2: Applies only for ExtCpds representing secondary network interfaces in a pod. NOTE 3: Several ExtCpd may refer to same additional network interface requirements.

**THELINUX FOUNDATION** cument ID: change ID in footer or remove> <Change information classification in footer>

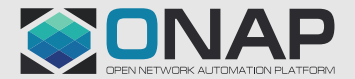

## ASD: asdExtCpd, networkInterfaceRealizationRequirements IE

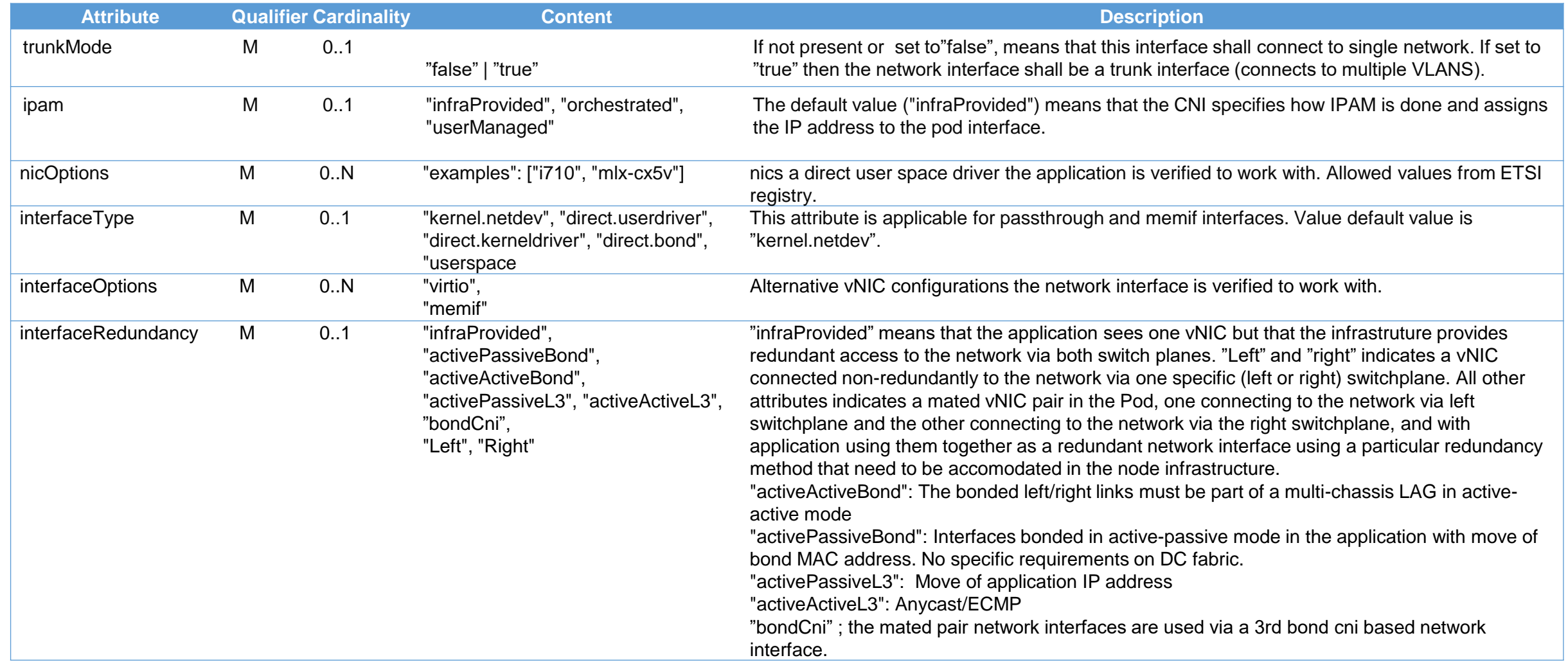

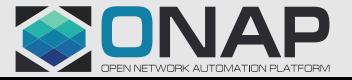

#### ASD: asdExtCpd, datatype.ExtCpd.ParamMappings 1/2

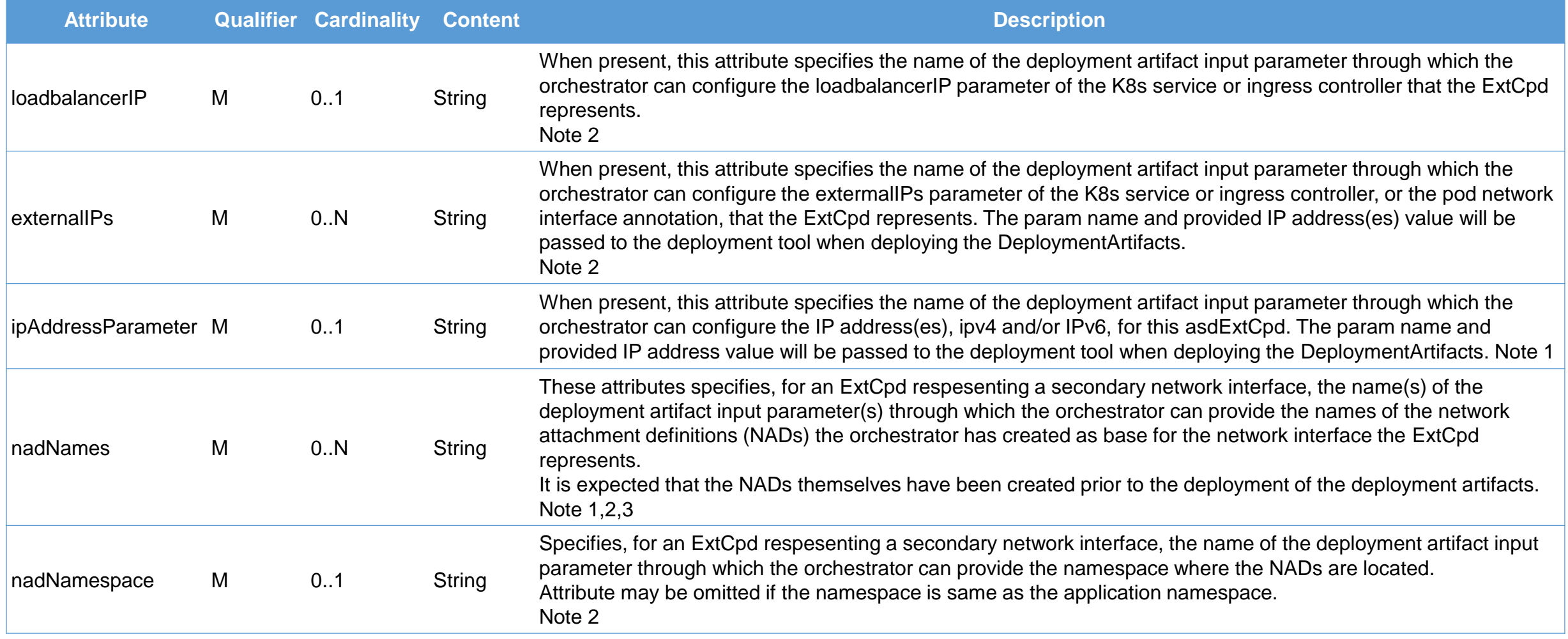

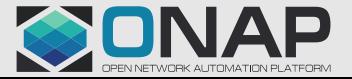

## ASD: asdExtCpd, datatype.ExtCpd.ParamMappings 2/2

Note 1: When the ExtCpd represent a networkRedundant/mated-pair of sriov interfaces, there are references to 2 or 3 related NADs needed to be passed, while for other interface types only one NAD reference is needed to be passed.

Note 2: The format of the Content strings is specific for each different orchestration templating technology used (Helm, Teraform, etc.). Currently only a format for use with Helm charts is suggested:

"<helmchartname>:[<subchartname>.]<sup>0..N</sup>[<parentparamname>.]<sup>0..N</sup><paramname>". Whether the optional parts of the format are present depends on how the parameter is declared in the helm chart. An example is:

"chartName:subChart1.subChart2.subChart3.Parent1.Parent2.Parent3.parameter".

Note 3: A direct attached (passthrough) network interface, such as an sriov interface, attaches to a network via only one of the two switch planes in the infrastructure.

When using a direct attached network interface one therefore commonly in a pod uses a mated pair of sriov network attachments, where each interface attaches same network but via different switchplane.

The application uses the mated pair of network interfaces as a single logical "swith-path-redundant" network interface – and this is represented by a single ExtCpd.

Also there is a case where a third "bond" attachment interface is used in the pod, bonding the two direct interfaces so that the application do not need to handle the redundancy issues – application just uses the bond interface.

In this case all three attachments are together making up a logical "switch-path-redundant" network interface represented by a single ExtCpd. When three NADs are used in the ExtCpd the NAD implementing the bond attachment interface is provided through the parameter indicated in the third place in the nadNames attribute.

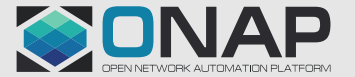

## ASD: enhancedClusterCapabilities

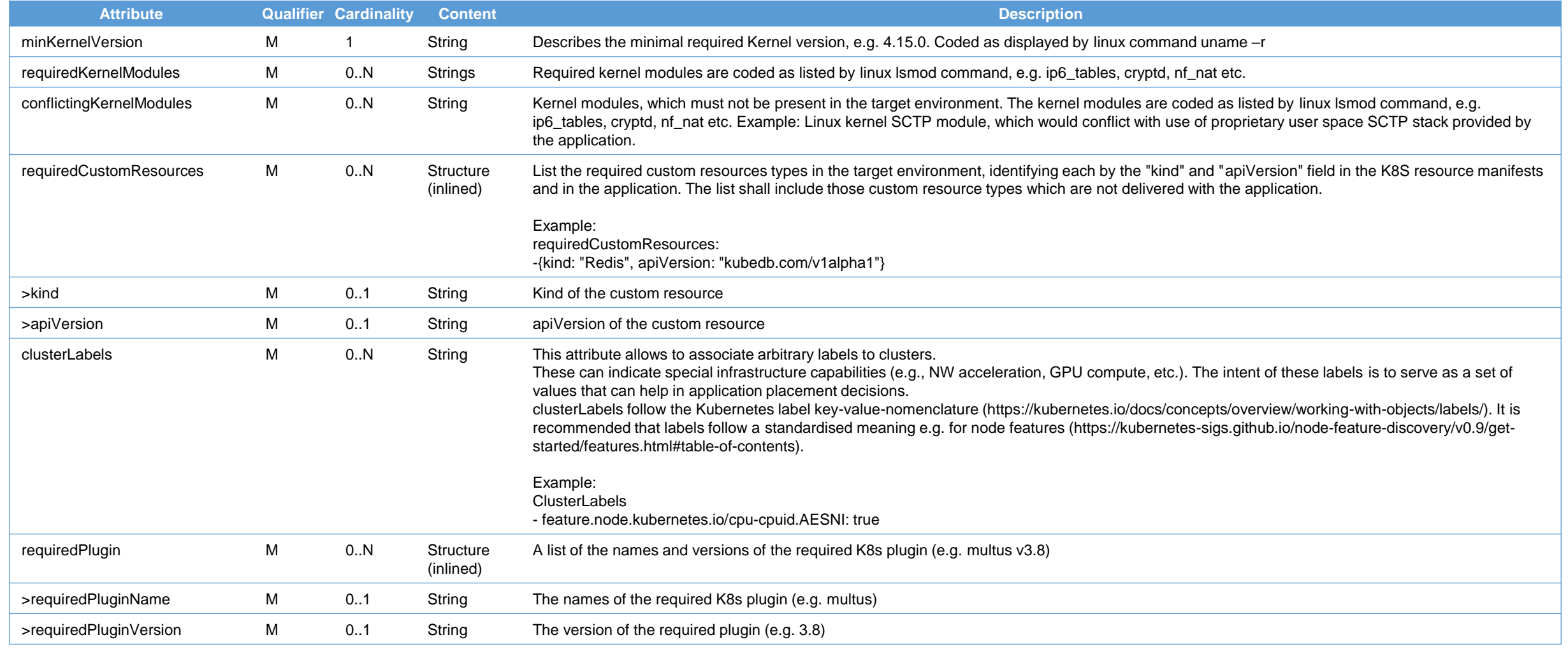

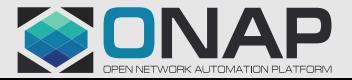

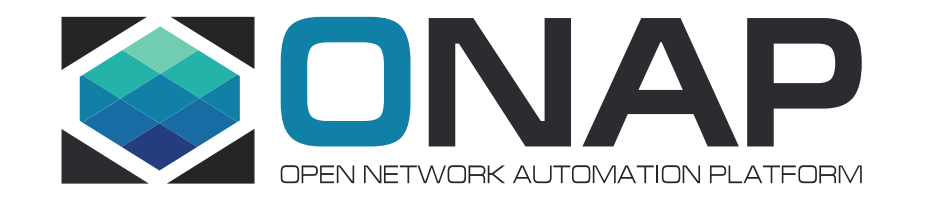

## Part 4: ONAP ASD Package

<Document ID: change ID in footer or remove> <Change information classification in footer>

## Leveraging ETSI-compliant packaging

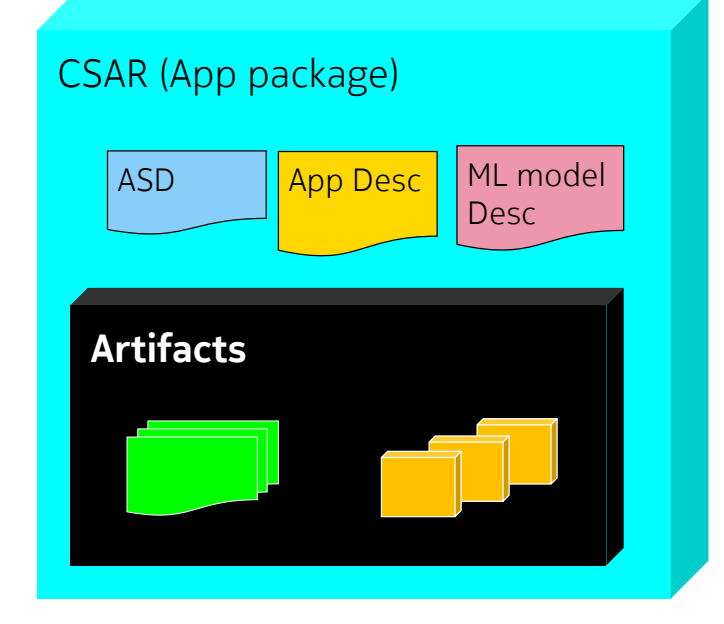

The proposal for packaging is to continue to rely on CSAR.

Recommend to standardize:

- a) The Packaging of containerized applications, the ASD itself, and the usage of ASD as a deployment artifact in a CSAR.
- b) The use of Helm as the cloud-native artifact for describing (pieces of) the application
- c) Adopt SOL004, adding the possibility to include an ASD instead of a VNFD as a top-level artifact

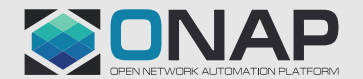

## ASD Onboarding Packaging Format

In order to facilitate compatibility with ETSI, ONAP and other telco standards, the CSAR (NFV SOL 004ed421) packaging format is used with following details:

- The structure and format of an ASD package shall conform to the TOSCA Simple Profile YAML v1.1 Specification of the CSAR format. The zip file format shall conform to Document Container Format File
- CSAR format with TOSCA-Metadata directory, specified in ETSI NFV SOL004ed431 section 4.1.2, with the differences that the following TOSCA.meta file keynames extensions are optional:
	- ETSI-Entry-Change-Log
	- ETSI-Entry-Tests
	- ETSI-Entry-Licenses
- Non-MANO artifact sets, specified in ETSI NFV SOL004ed431 section 4.3.7
- Registered non-MANO artifact keywords can be reused, to avoid duplication
- Package and artifacts security, specified in ETSI NFV SOL004 ed431 section 5 and 4.3.6
- Package manifest file, specified in ETSI NFV SOL004ed431 section 4.3.2, with new manifest metadata proposed in the wiki page
- Additional non-mano-artifact keywords for 5G use cases.

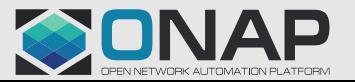

## An example of an ASD onboarding package

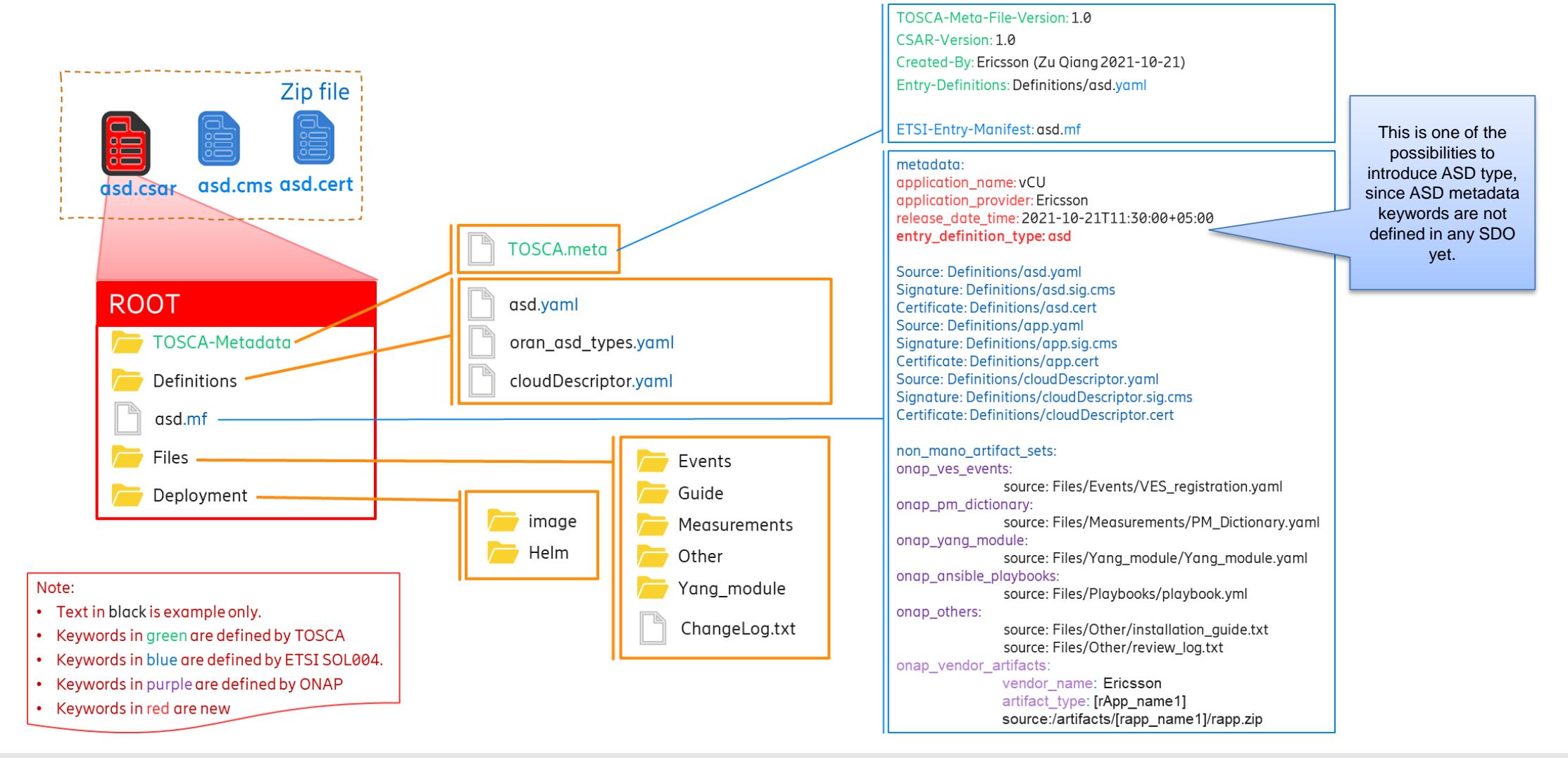

**TITHE LINUX FOUNDATION** cument ID: change ID in footer or remove> <Change information classification in footer>

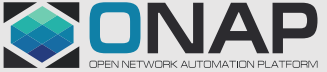

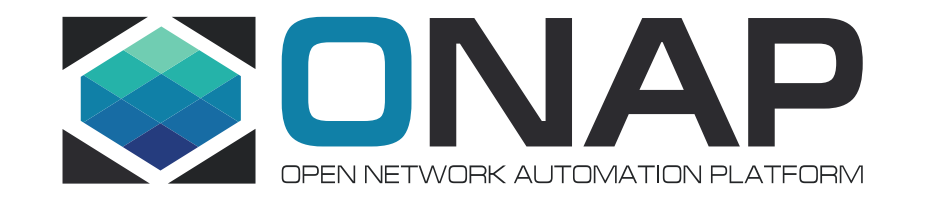

## Part 5: ONAP ASD PoC

<Document ID: change ID in footer or remove> <Change information classification in footer>

## ASD Onboarding, Distribution and Orchestration PoC

#### $-$  Target: Jakarta Release

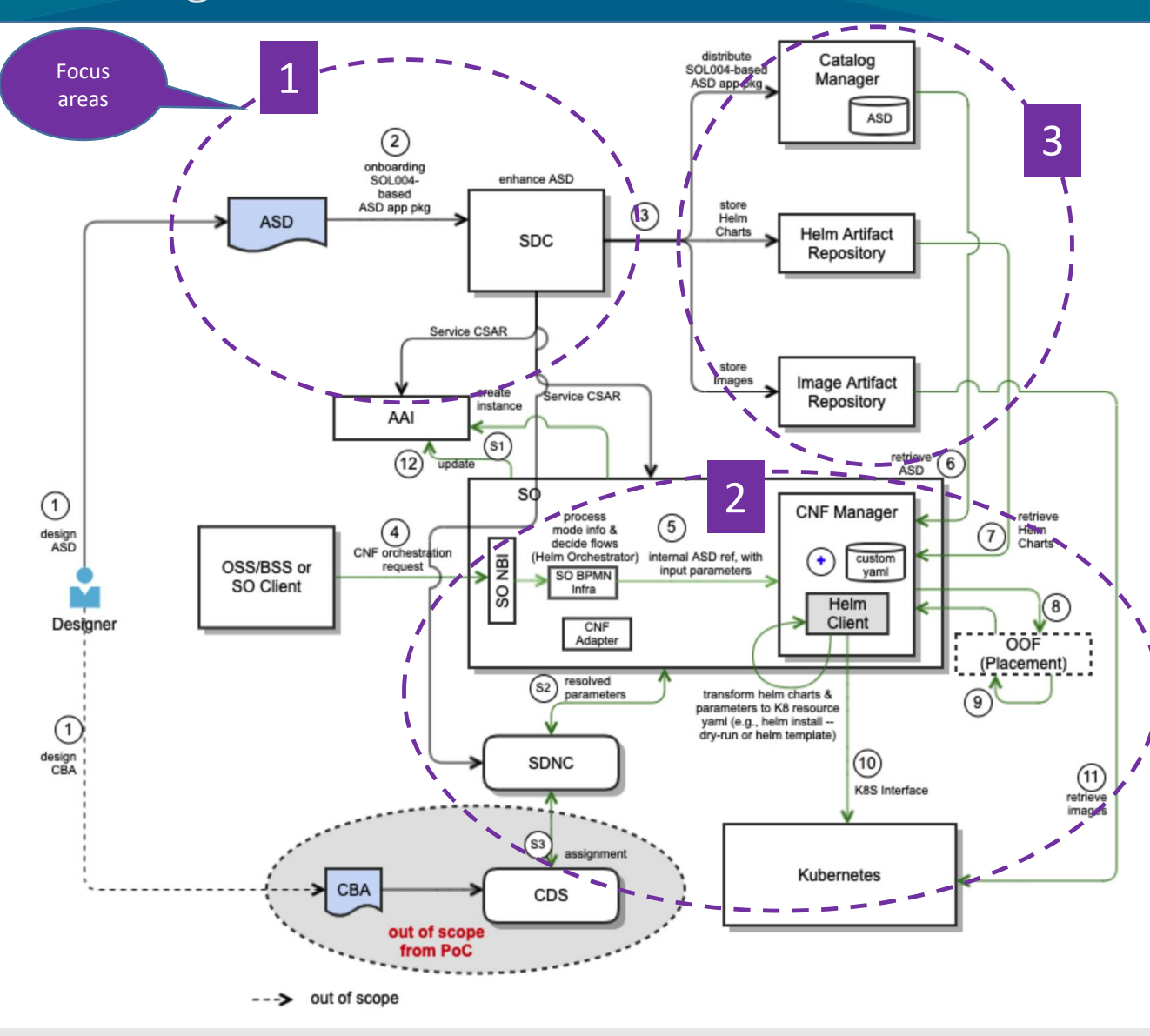

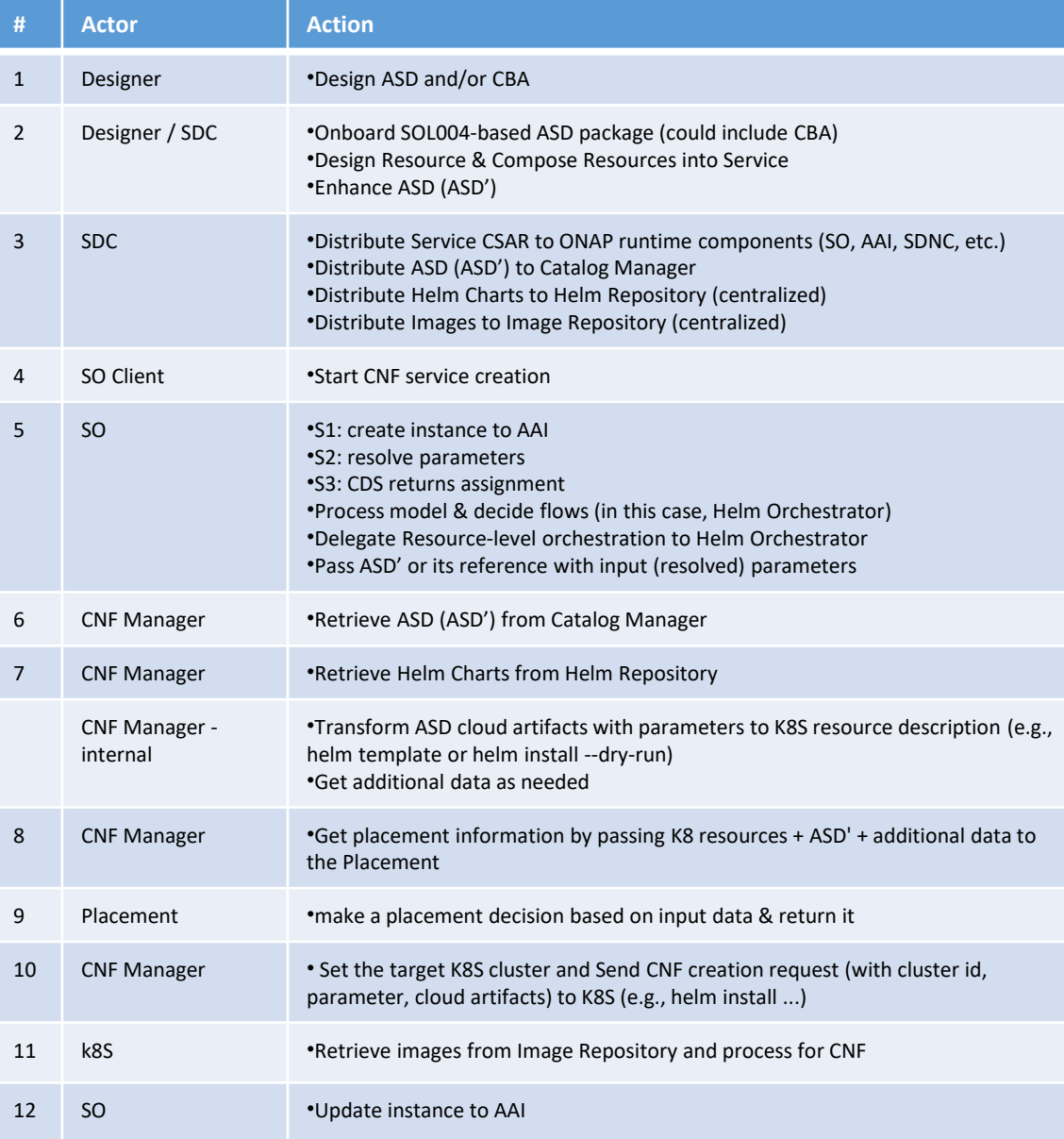

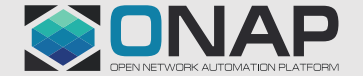

**ETHELINUX FOUNDATION** 

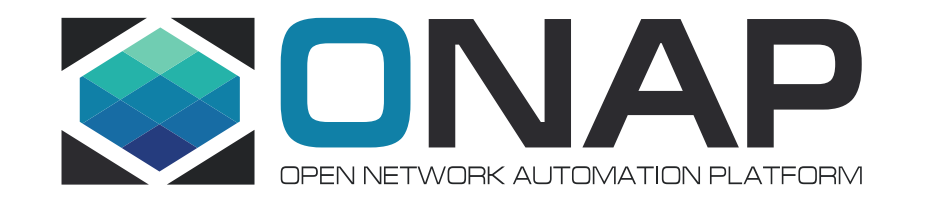

## **Summary**

<Document ID: change ID in footer or remove> <Change information classification in footer>

## Application Service Descriptor - Summary

- Application Service Descriptor (ASD) provides simplified way of modelling and packaging of NFs
	- It's an alternative to ETSI MANO based approach.
	- Relies on cloud native modeling tools (e.g. helm),complemented by slim descriptor layer providing information which cannot be conveyed via native modeling tools (e.g. networking related information)
	- Not repeating information from the native tools.
	- Utilizing established standards where applicable.
- PoC ongoing to proof the concept in ONAP environment *[LINK](https://wiki.lfnetworking.org/display/LN/2022-01-12+-+ONAP%3A+ASD+and+Application+Onboarding+and+LCM+Orchestration)*

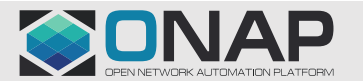

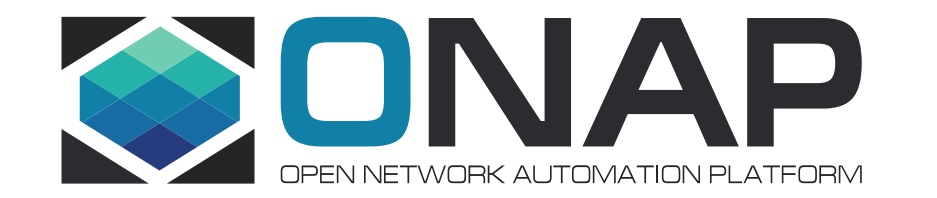

## Back-up

<Document ID: change ID in footer or remove> <Change information classification in footer>

### Difference in the modeling approaches (2) ETSI NFV SOL001 vs ASD

**TITHELINUX FOUNDATION** 

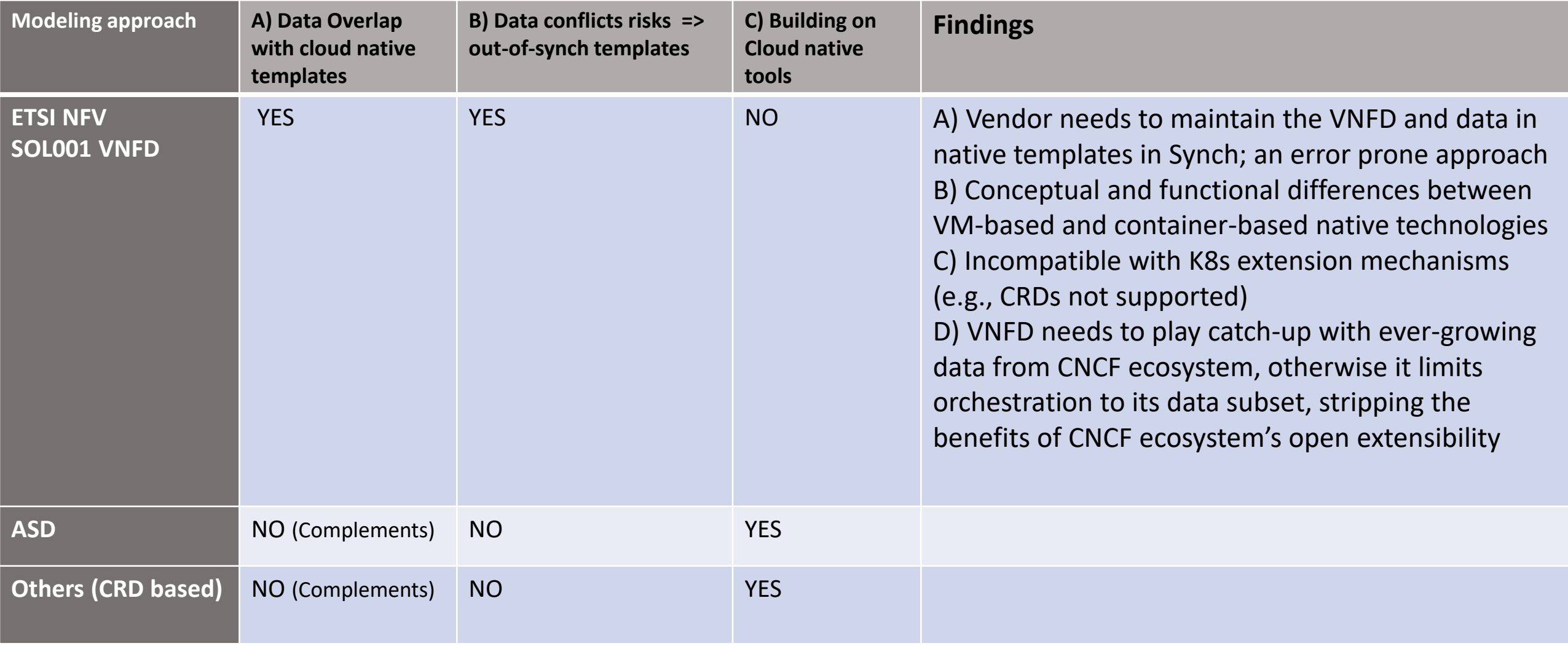

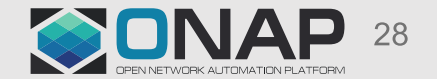

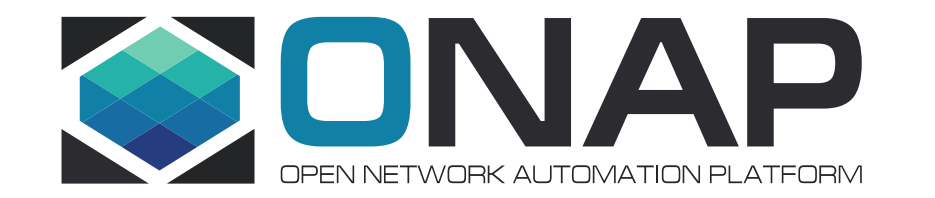

# NOKIA Z